# Modelagem em Engenharia C & A

Aula 10- Interpolações Avançadas

## Melhorando os dados….

- Na aula 5 aprendemos a fazer uma interpolação linear - função pint(x, y, xint)
- Defeitos:
	- o só funciona para uma função razoavelmente comportada – não há mudança de tendência
	- o Descontinuidade entre os seguimentos
	- o Interpolação linear é chamada de spline de 1o grau
- Uma primeira melhoria garantir a continuidade da primeira diferencial

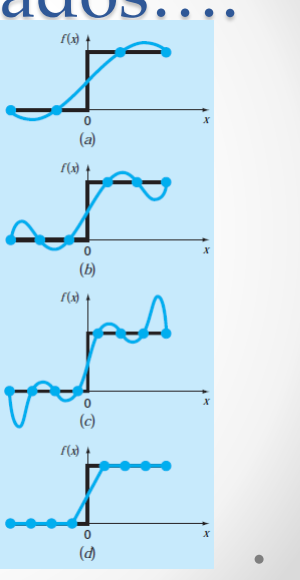

## O ajuste Polinomial

- Emprega o método dos mínimos quadrados
- Nao tem vinculação com o fenômeno físico

 $y = a_0 + a_1x + a_2x^2 + e$ 

 $\frac{\partial S_r}{\partial a_0} = -2 \sum (y_i - a_0 - a_1 x_i - a_2 x_i^2)$  $\frac{\partial \mathcal{S}_r}{\partial \mathcal{a}_1} = -2 \sum x_i \left(y_i - \mathcal{a}_0 - \mathcal{a}_1 x_i - \mathcal{a}_2 x_i^2 \right)$  $\frac{\partial S_r}{\partial x_l} = -2 \sum x_l^2 (y_l - a_0 - a_1 x_l - a_2 x_l^2)$ 

- $(n)a_0 + (\sum x_i) a_1 + (\sum x_i^2) a_2 = \sum y_i$  $\left(\sum x_i\right) a_0 + \left(\sum x_i^2\right) a_1 + \left(\sum x_i^3\right) a_2 = \sum x_i y_i$  $\left(\sum x_i^2\right)a_0 + \left(\sum x_i^3\right)a_1 + \left(\sum x_i^4\right)a_2 = \sum x_i^2 y_i$
- Ajuste: monta-se uma matriz (n+1) x (n+1) para determinação das n+1 incógnitas a partir da derivada da função polinomial de grau n desejada, em relação à cada coeficiente a ser determinado.

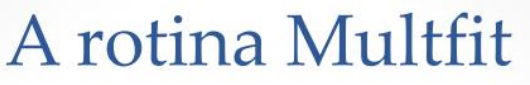

- Permite o ajuste de 5<br>principais funções 'linearizáveis) - vista na aula 5!
- Permite o ajustre de polinomios de grau N definido pelo usuário
- · Utiliza na solução da matriz o método da eliminação de Gauss (o excel tem um limite de aproximadamente 50 equações para solução<br>de matrizes)
- A rotina plota as curvas ajustadas

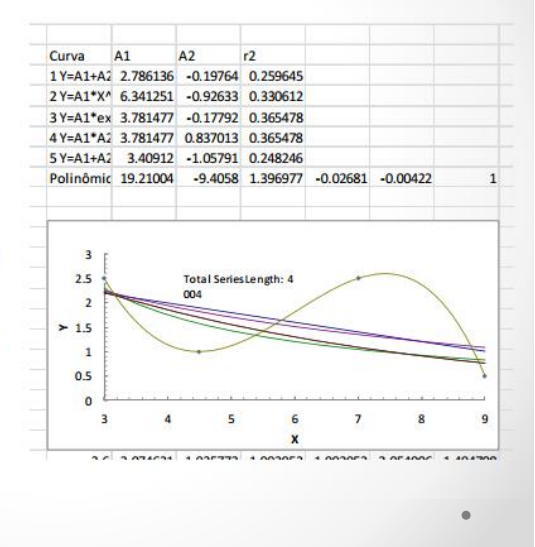

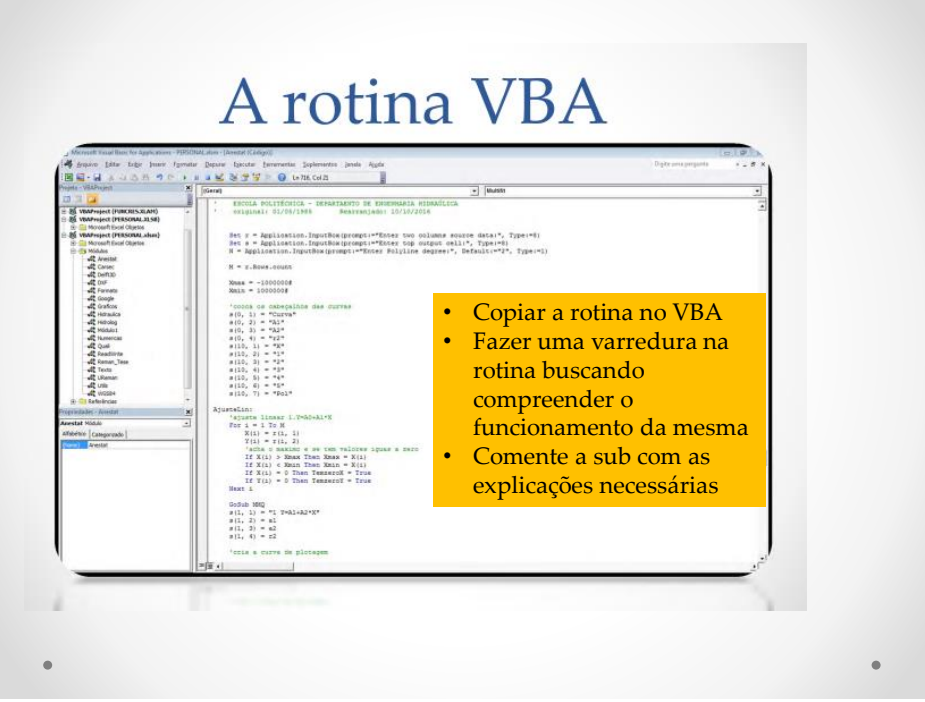

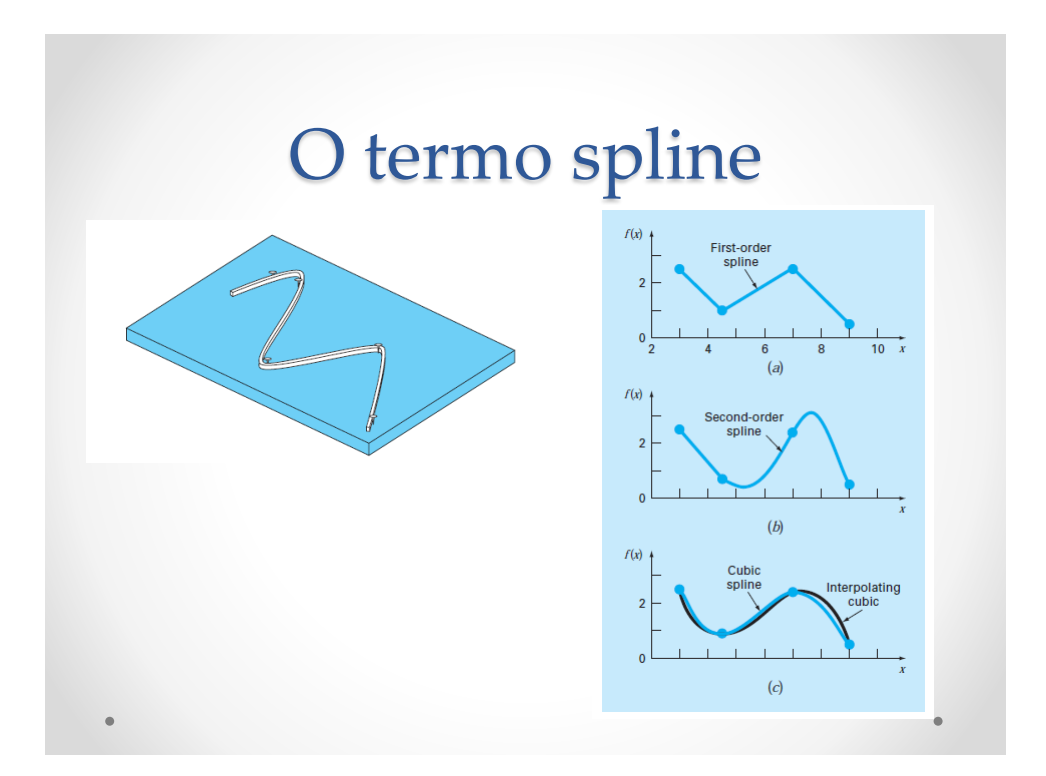

### Spline de 2o grau

• Objetivo: ajustar um polinômio de grau 2 a cada intervalo dos dados de modo a garantir a continuidade entre os intervalos

$$
f_i(x) = a_i x^2 + b_i x + c_i
$$

- Critérios
	- o O valor da função entre dois pontos adjascentes deve ser o mesmo
	- o A primeira e a última função devem passar pelos pontos dados
	- A primeira derivada nos pontos interiores deve ser contínua
	- o Admitir que a segunda derivada é zero nos pontos extremos

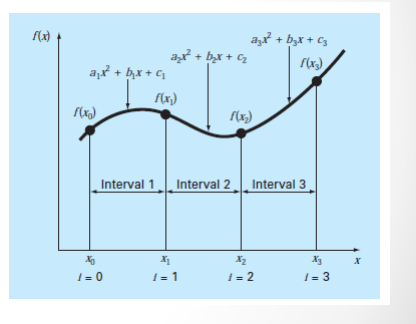

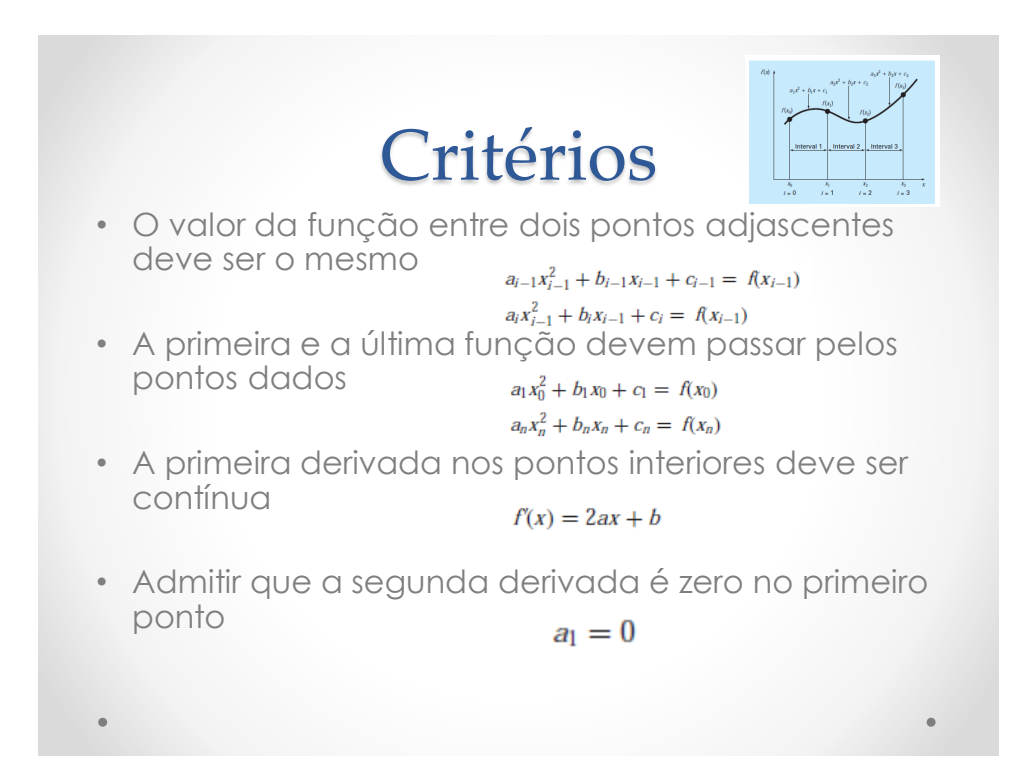

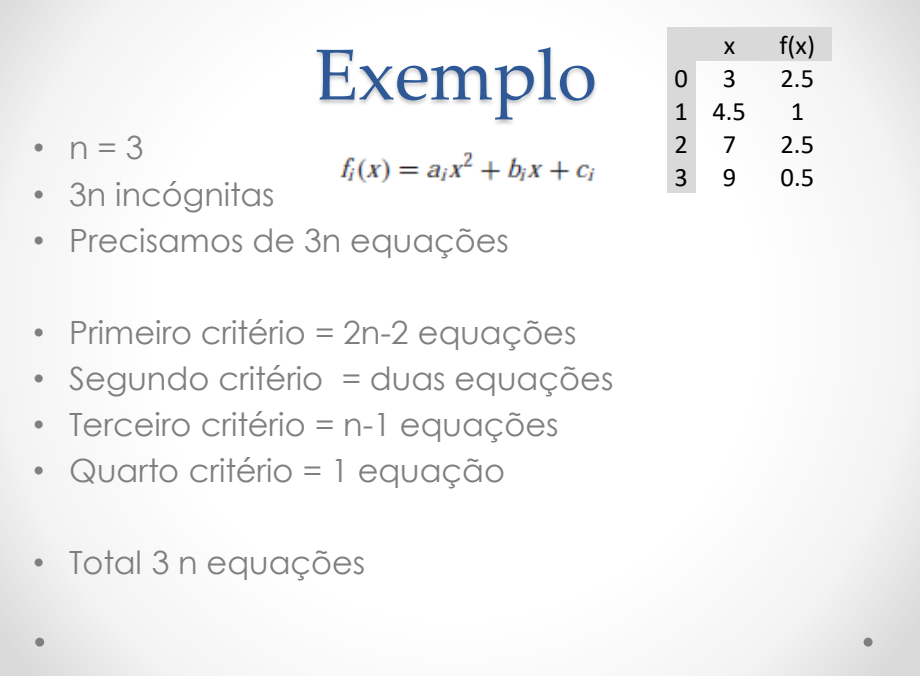

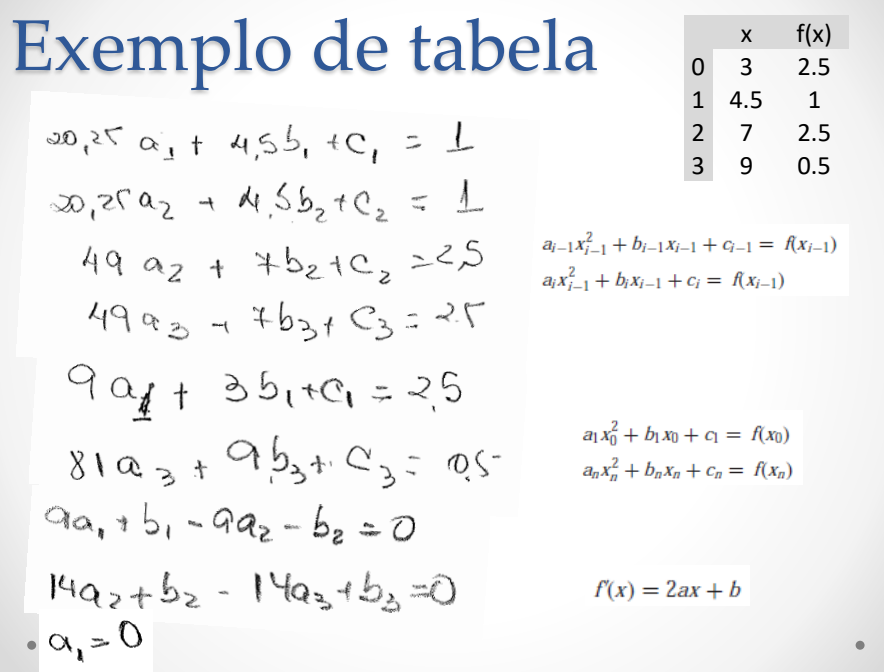

#### Resolvendo a matriz no excel

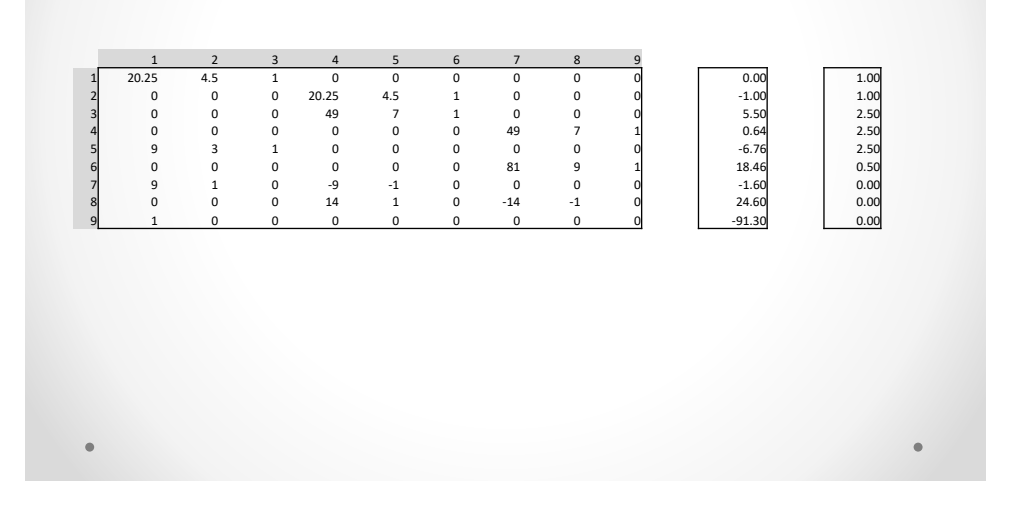

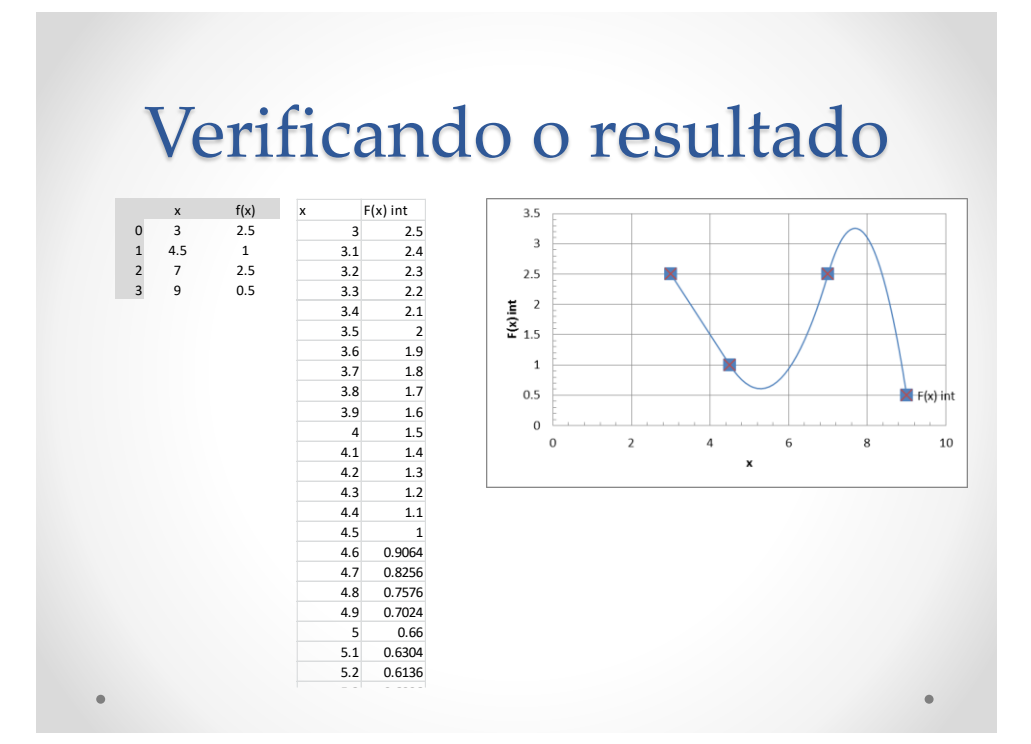

# Spline Cúbica

 $f_i(x) = a_i x^3 + b_i x^2 + c_i x + d_i$ 

- A cada 3 pontos temos uma equação com 4 incógnitas
- Extremamente eficiente para ajustar funções de engenharia
- Rotina muito rápida no exel

#### **Critérios**

- O valor das funções deve resultar o mesmo nos pontos interiores 2n-2 equações
- A primeira e a ultima função devem passar pelos pontos dados 2 equações
- A primeira derivada nos pontos intermediários devem ser iguais n-1 equações
- As segundas derivadas nos pontos intermediários devem ser iguais n-1 equações
- A segunda derivada nos nós extremos devem ser nula. 2 equações

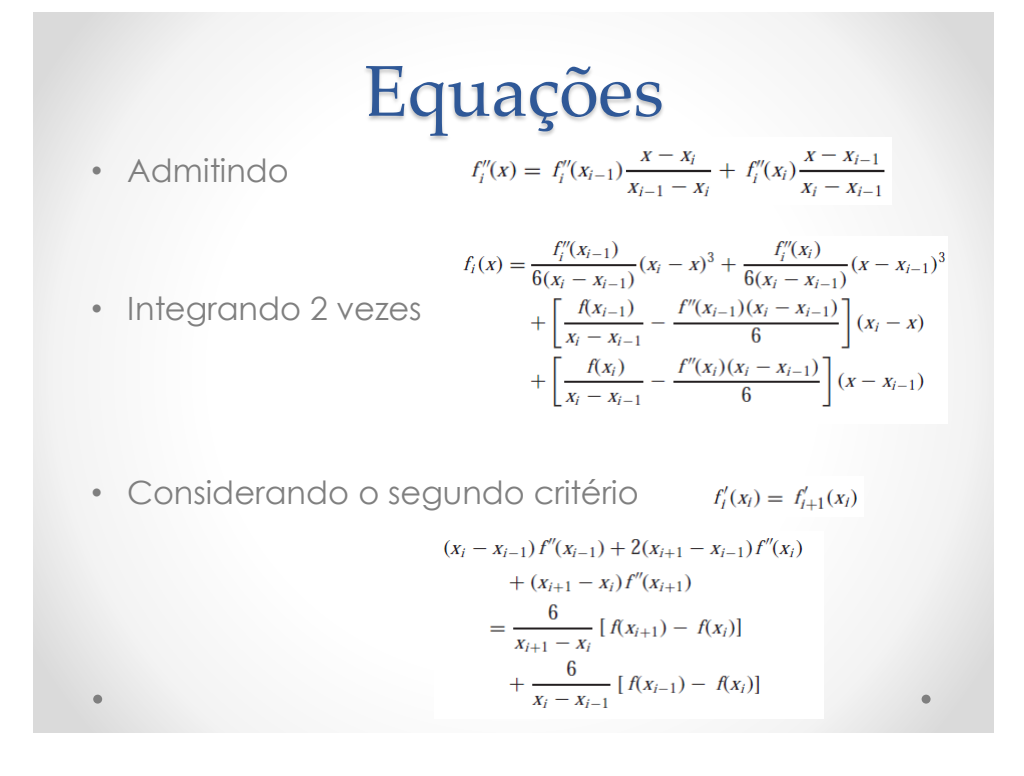

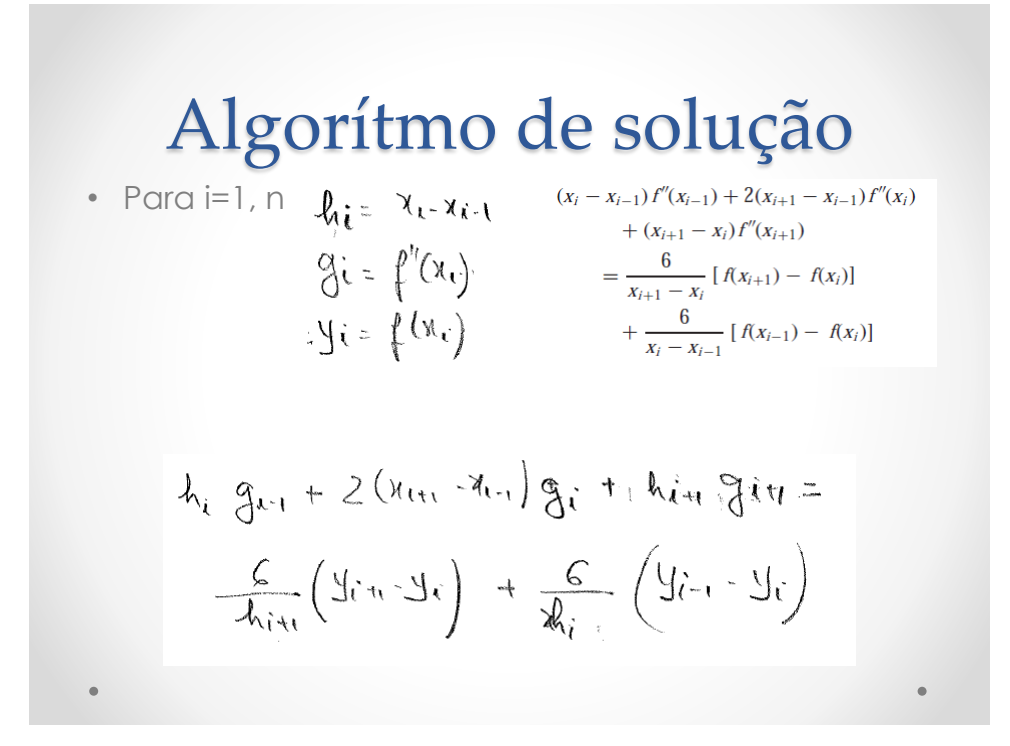

• Para cada quatro pontos (0,1,2,3)...n=3  
\n
$$
h_1 g_0 + \lambda (x_2 - x_0) g_1 + x_2 g_2 = \frac{6}{x_2} (y_2 - y_1) + \frac{6}{x_4} (y_0 - y_1)
$$
  
\n $h_2 g_1 + 2(x_3x_1) g_2 + x_1 g_3 = \frac{6}{x_3} (y_3 - y_2) + \frac{6}{x_4} (y_1 - y_2)$   
\n $h_3 g_2 + z_1 h_3 g_3 + x_1 h_1 g_3 + \frac{6}{x_4} (y_4 - y_1) + \frac{6}{x_3} (y_1 - y_2)$   
\n $h_3 g_2 + z_1 h_3 g_3 + x_1 h_1 g_3 + \frac{6}{x_4} (y_4 - y_1) + \frac{6}{x_5} (y_1 - y_2)$   
\n $h_3 g_2 + z_1 h_3 g_3 + \frac{1}{x_4} (y_4 - y_1) + \frac{6}{x_6} (y_1 - y_2)$   
\n $h_3 g_3 = \frac{6}{x_6} (y_1 - y_2) + \frac{6}{x_4} (y_1 - y_2)$   
\n $h_3 g_2 + z_1 h_3 g_3 + \frac{1}{x_4} (y_1 - y_1) + \frac{6}{x_5} (y_1 - y_2)$   
\n $h_3 g_3 = \frac{6}{x_6} (y_1 - y_2) + \frac{6}{x_4} (y_1 - y_2)$ 

• Parca os pontos 1 e 2 g<sub>0</sub> = 0 e g<sub>3</sub>=0  
\n
$$
\begin{bmatrix}\n2(x_2-x_0) & x_1 \\
2 & 2(x_3-x_1) & x_2\n\end{bmatrix}\n\begin{bmatrix}\n\frac{q_1}{r_1} \\
\frac{q_2}{r_2}\n\end{bmatrix}\n\begin{bmatrix}\n\frac{q_1}{r_1} \\
\frac{q_2}{r_3}\n\end{bmatrix}\n\begin{bmatrix}\n\frac{q_1}{r_2}(y_1-y_1) + \frac{q_1}{r_3}(y_0-y_1) \\
\frac{q_2}{r_3}\n\end{bmatrix}
$$

• Resolvendo a matriz

$$
f_{1}(x) = \frac{g_{1}}{\omega(1, -\alpha_{0})} (1, -\alpha_{0})^{3} + \left[\frac{y_{0}}{x_{1} - x_{0}}\right] (x_{1}^{2} - x_{0}) + \left[\frac{y_{1}}{x_{1} - x_{0}} - \frac{g_{1}(x_{1}x_{0})}{G}(x_{1}x_{0})\right]
$$

$$
f_{2}(x) = \frac{g_{1}}{\omega(1, -\alpha_{0})} (1, -\alpha_{0})^{3} + \frac{y_{1}}{\omega(1, -\alpha_{0})} (x_{1}^{2} - x_{0}) + \left(\frac{y_{1}}{\omega(1, -\alpha_{0})} - \frac{g_{1}(x_{1}x_{0})}{G}(x_{1}x_{0})\right)
$$

#### Fórmulas de recorrência

• Mudança de variável

$$
g_{i} = f_{i}^{n}(x) \qquad h_{i} = (x_{i} - x_{i-1}) \qquad y_{i} = f(x_{i})
$$
\n
$$
x \leq x_{i} \qquad f_{i}(x) = \frac{g_{i}}{6} (x - x_{i-1}) + \frac{y_{i-1}}{x_{i}} (x_{i-1}) + (\frac{y_{i}}{x_{i}} - \frac{g_{i}}{6}) (x - x_{i-1})
$$
\n
$$
\qquad \qquad \text{Resolver a matrix para achar a}
$$

$$
h_{2}g_{i-1} + 2(x_{i+1}-x_{i-1})g_{i} + h_{i+1}g_{i+1} = \frac{6}{h_{i+1}}(y_{i+1}-y_{i}) + \frac{6}{h_{i}}(y_{i+1}-y_{i})
$$

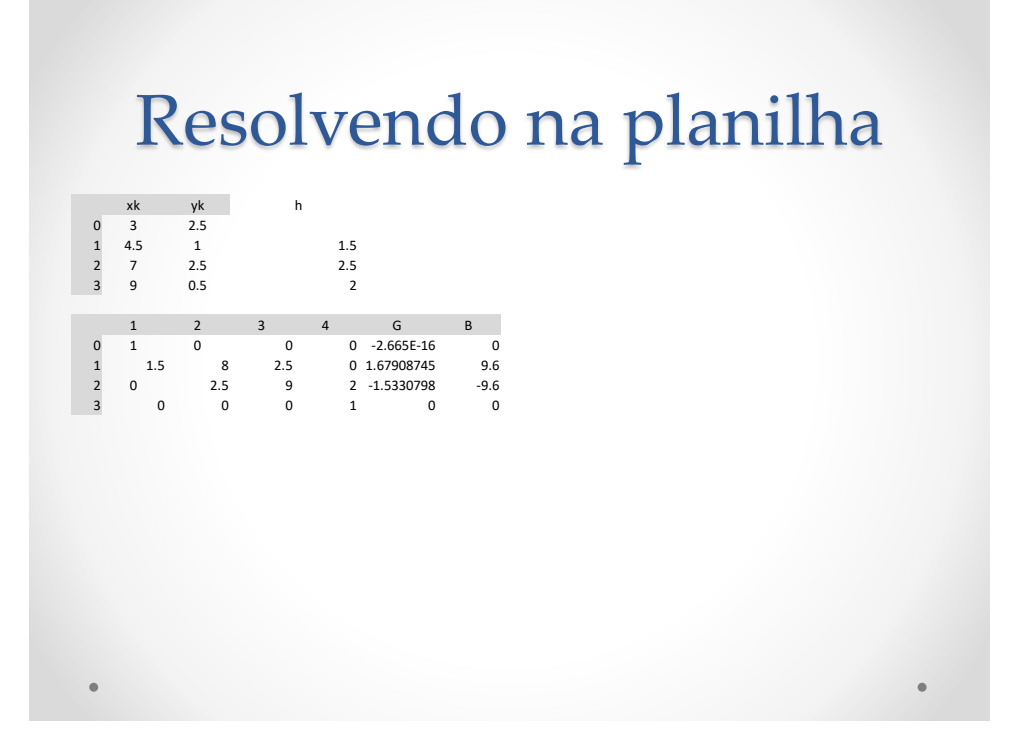

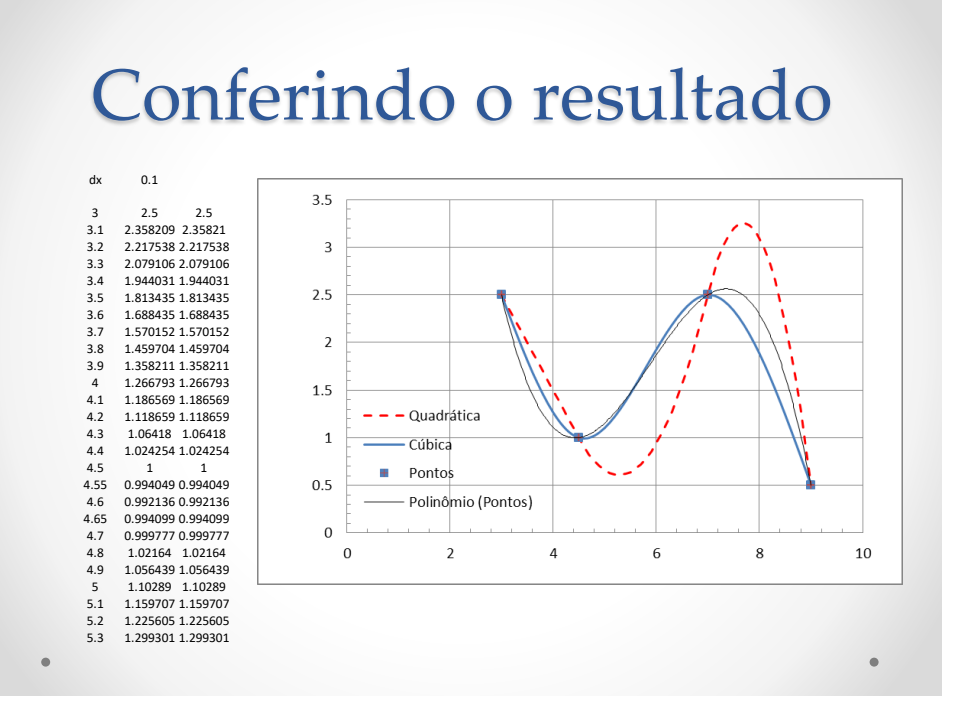

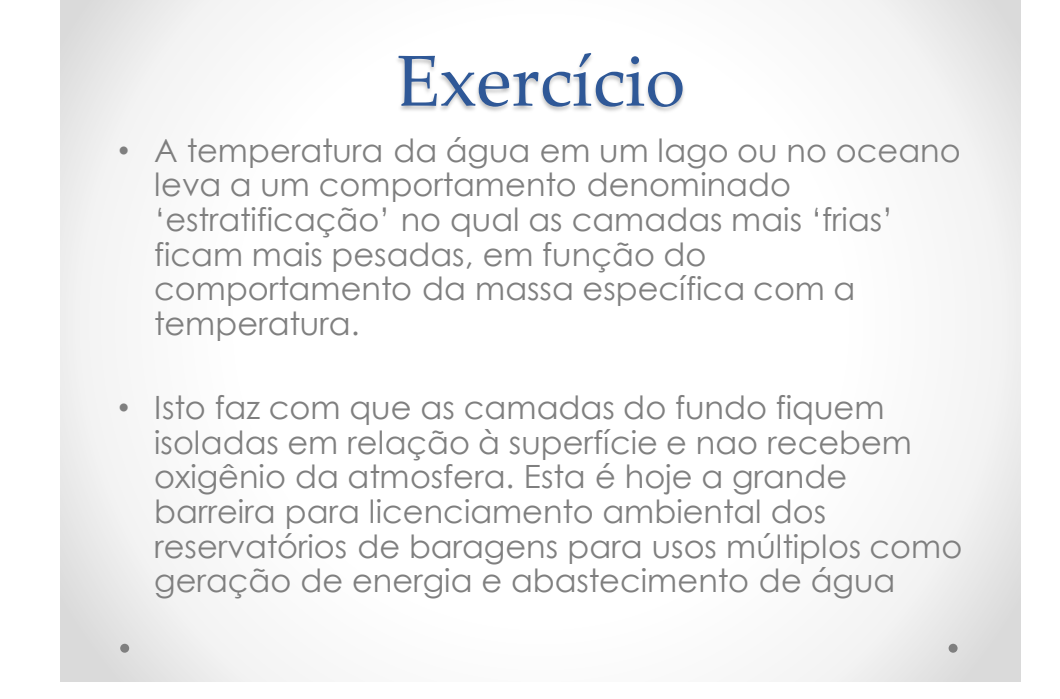

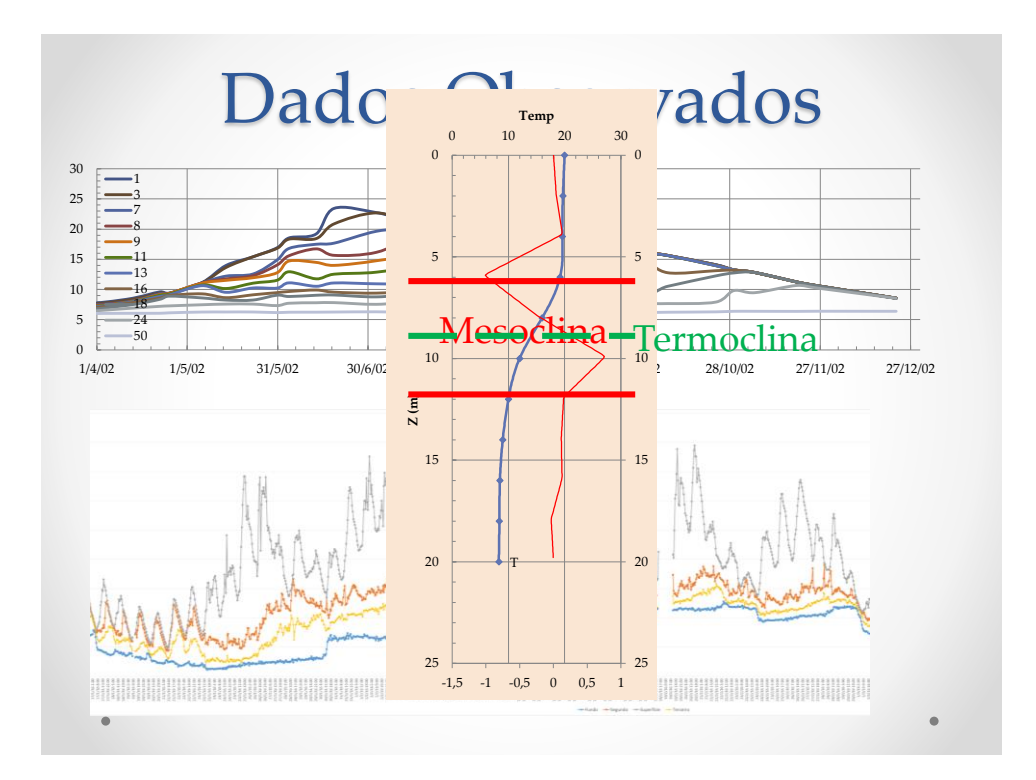

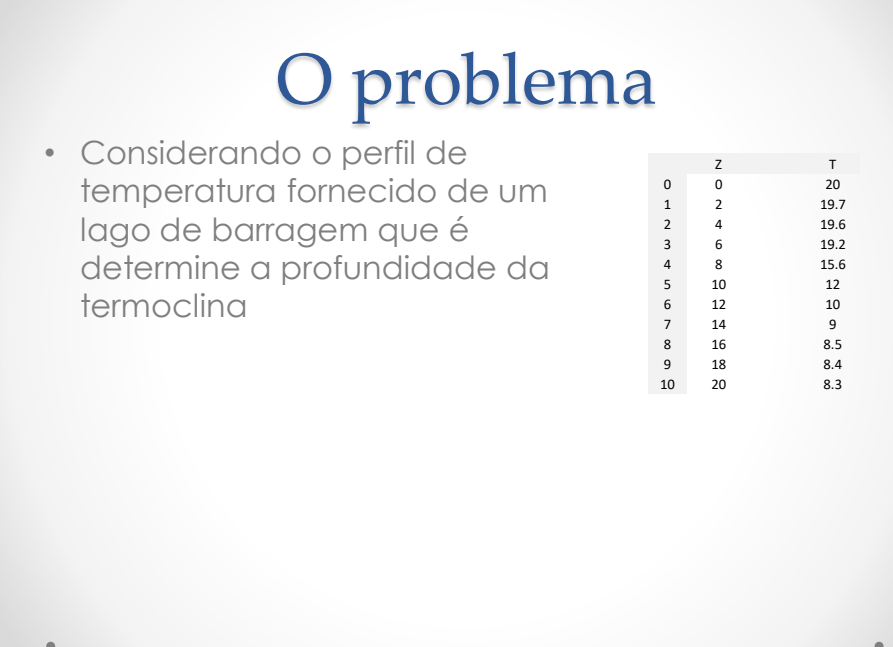

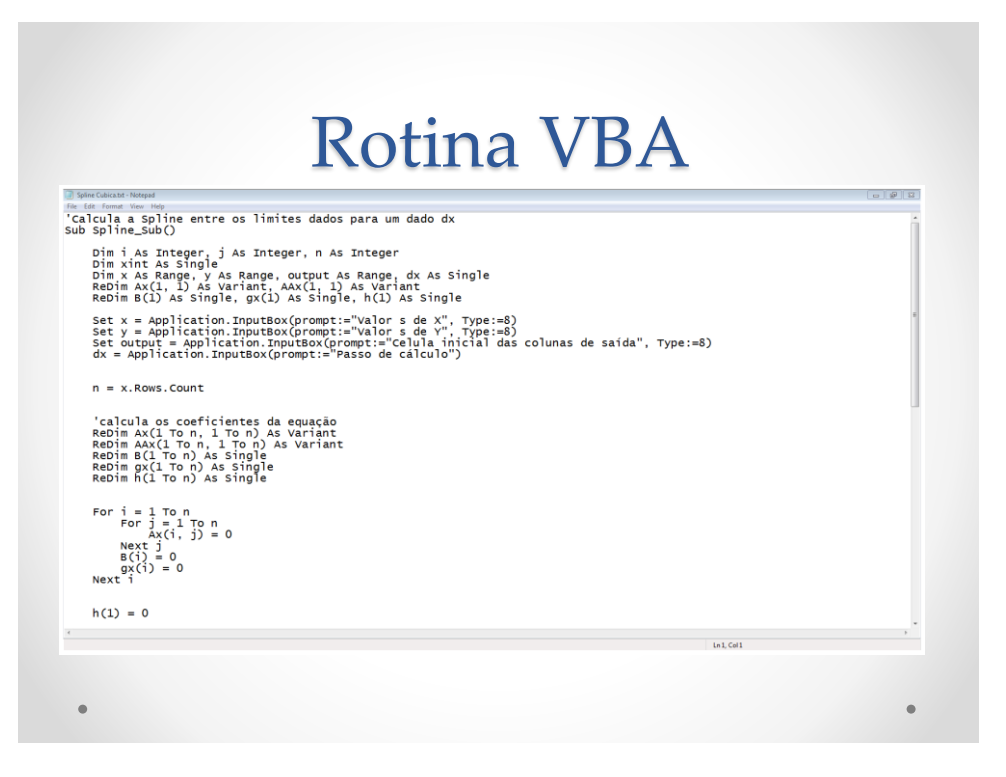